# Cora SeQuence 9.4.3 Release Notes

Last Modified on 03/12/2021 7:05 pm EST

## **23 SEPTEMBER 2020**

This update includes enhancements to the Email Composer component and the security configuration.

# **Enhancements**

- Email Composer now:
  - Supports search and auto complete of name and email address in To, Cc, and Bcc fields.
  - Displays original message with all details like from, timestamp, to, cc, subject, and message body in Reply, Reply All, and Forward messages.
- Security configuration: Cora SeQuence now provides an enhanced security of session cookies while using HTTPS.

To enable this enhanced security configuration, a new PowerShell function Set-CoraSeQuenceSiteSecurityConfiguration is introduced in place of the existing Set-CoraSeQuenceSiteWCFConfiguration function to configure site for HTTP/HTTPS.

# Deployment

There are six pre-build application deployment packages available, depending on the type of application that you are deploying. You install each Cora SeQuence application separately.

| Site applications                                                | Service applications                                                                                                    |
|------------------------------------------------------------------|----------------------------------------------------------------------------------------------------|
| <ul><li>Administration</li><li>Flowtime</li><li>WebAPI</li></ul> | <ul> <li>Job Execution Service (JES)</li> <li>Background Runtime Service (BRS)</li> <li>Active Directory Synchronization Service (ADSS)</li> </ul> |

When you deploy pre-built applications, you can choose between the *Standard* and *Premium* packages. The Premium package includes HotOperations. You can also build and deploy your own Cora SeQuence applications.

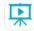

Click here to see how to deploy Cora SeQuence in an environment with pre-built applications.

For more details on installing and deploying Cora SeQuence, see this article.

With Cora SeQuence applications, also upgrade the database to this version. For more information on *database upgrade* paths, see this article.

### NOTE

Contact Support to obtain credentials to access the Cora SeQuence repositories.

#### **IMPORTANT**

Before upgrade, make sure to update the PowerShell modules to the latest version 1.0.1.188. Click here to view a sample PowerShell script. Consider this sample for reference only, and do not copy paste from here.

During upgrade, all product application folders are deleted and redeployed:

- Web and App config files are overwritten in each release. You need to reapply your custom configuration settings after the upgrade.
- All custom files located in the application folders are also deleted. Custom files should be packaged as a custom application NuGet.

Files in the central configuration location are not changed. For more details, see this article.